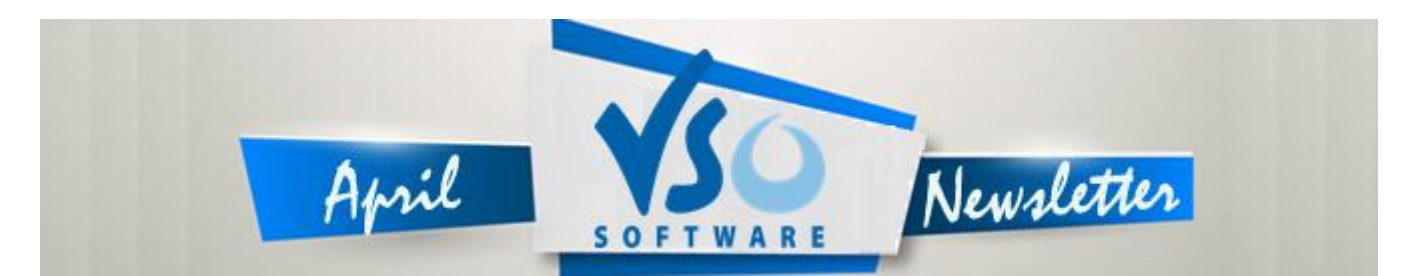

VSO Software Newsletter n°44 April 2015

In this issue:

#### - Latest News

- Special Offer
- Did you know?

## **Latest News**

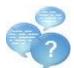

### - New options: we make your feature requests come true!

At VSO, we listen to your comments and requests. Your input is invaluable to us, so when we can turn a request into a new feature in our programs, we do it.

This is how we have recently added the following two functionalities that were asked for by users:

#### -Convert the video by chapters

In <u>ConvertXtoVideo</u>, <u>DVD Converter</u> and <u>Blu-ray Converter</u> you can now break down the conversion by chapters. You need to select the feature first in "Settings" "General Settings" "Chapters" and select "Create one titleset per chapter when loading a file". Then, next time you insert a file with chapters they will be loaded individually in the treeview.

#### -Extract key frames from a video

If you ever need to extract a specific image from a video you can now do so with <u>VSO Media Player</u>. This new feature enables breaking down the video in very precise frames. Load the video in VMP then do a right click, select Video and "Print all key video frames". The frames will be saved in the VMP screenshots folder in "Images". Great for sports video, thumbnails, etc!

#### If there is a feature that you would like us to add, please let us know!

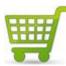

#### New shopping cart

We've upgraded our <u>shopping cart</u> with a new, one-page checkout for quicker, clearer and simpler purchase! Why not take advantage of the coupon (see below)?

# **Special Offer**

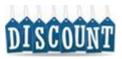

#### - You deserve a big discount!

Would you like a  $10\$/€/8 \pm$  discount? All you have to do is <u>subscribe to our blog</u>! Kill two birds with one stone: you'll get to read informative (+ sometimes) funny posts AND save money on your software purchase! If you've already subscribed, <u>contact us</u> to receive your special coupon. Offer and coupon valid until April, 12th 2015.

## Did you know?

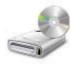

#### - How to enjoy videos in HD without a blu-ray burner or player?

Did you know that you don't need to have a blu-ray burner and Blu-ray disks to burn video with HD quality? You can do this with either <u>ConvertXtoVideo</u> or <u>ConvertXtoHD</u>. If you're interested check out this <u>guide</u>.

If you want to contact us please use <u>support form</u> or our <u>Facebook</u> and <u>Twitter</u> accounts. Read <u>our blog</u> for great info, funny stuff and video news!

Bye for now! The VSO Software Team

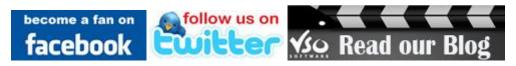